## Obsah

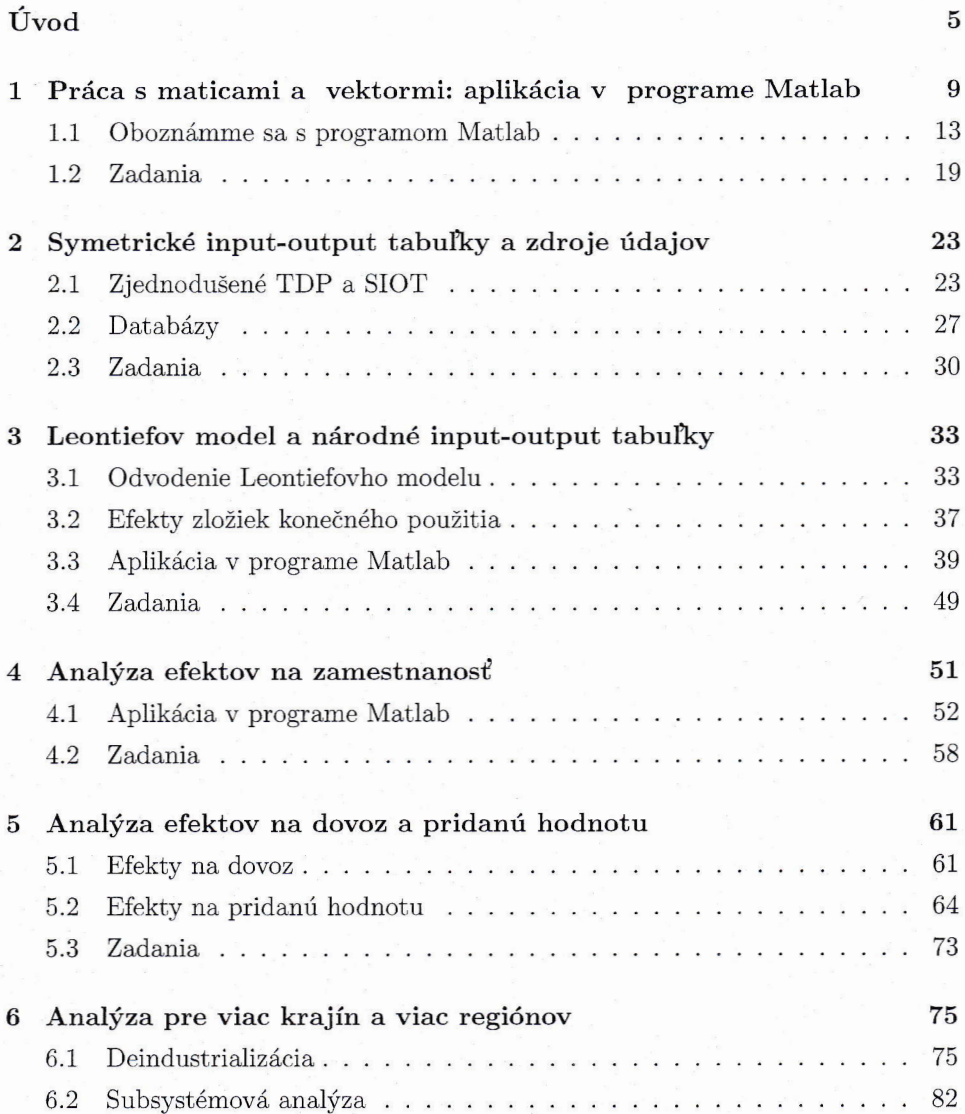

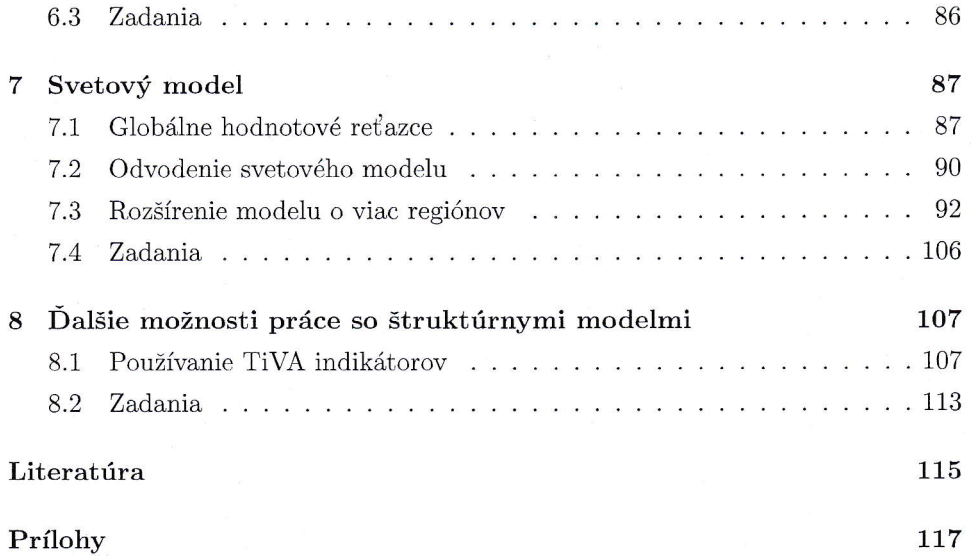